# **La geometria della Tartaruga**

*Dire alla Tartaruga cosa fare*

# **Le ripetizioni (o cicli)**

*Dire alla Tartaruga di rifare tante volte una cosa, o una sequenza di cose*

# **Le variabili**

*Parlare alla Tartaruga con simboli e non solo con numeri*

# **Le decisioni**

*Far decidere la Tartaruga da sola*

## **Le procedure**

*Insegnare alla Tartaruga più cose insieme per poi fargliele fare con un solo comando*

# **Ricorsione**

*Insegnare alla Tartaruga la magia dell'infinito*

# **La geometria della Tartaruga**

*Dire alla Tartaruga cosa fare*

## **LibreLogo**

FORWARD 100 RIGHT 90 FORWARD 100 RIGHT 90 FORWARD 100 RIGHT 90 FORWARD 100 RIGHT 90

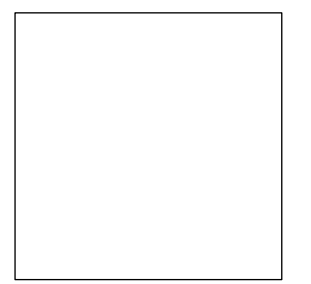

## **Kojo**

forward(100)  $right(90)$ forward(100) right(90) forward $(100)$ right(90) forward $(100)$  $right(90)$ 

# **Le ripetizioni (o cicli)**

*Dire alla Tartaruga di rifare tante volte una cosa, o una sequenza di cose*

## **librelogo**

REPEAT 360 [ FORWARD 1 RIGHT 1 ]

## **Kojo**

repeat(360){  $forward(1)$  $right(1)$ }

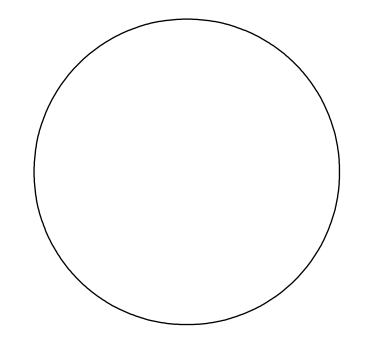

## **Le variabili**

*Parlare alla Tartaruga con simboli e non solo con numeri*

## **LibreLogo**

 $LATO = 50$ 

FORWARD LATO RIGHT 90 FORWARD LATO RIGHT 90 FORWARD LATO RIGHT 90 FORWARD LATO RIGHT 90

## **Kojo**

val lato  $= 50$ 

forward(lato) right(90) forward(lato) right(90) forward(lato)  $right(90)$  $forward(lato)$ right(90)

## **Le decisioni**

*Far decidere la Tartaruga da sola*

### **LibreLogo**

FIGURA = "CERCHIO"

```
IF FIGURA = "QUADRATO" [ 
FORWARD 100
RIGHT 90
FORWARD 100
RIGHT 90
FORWARD 100
RIGHT 90
FORWARD 100
RIGHT 90
]
```
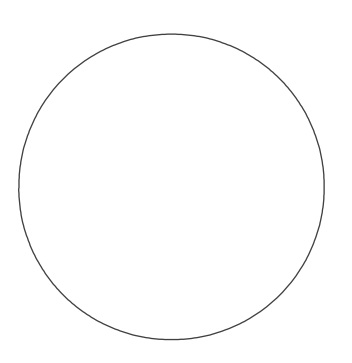

IF FIGURA = "CERCHIO" [ REPEAT 360 [ FORWARD 1 RIGHT 1 ] ]

#### **Kojo**

```
val figura = "cerchio"
if (figura == "quadrato") {
   forward(100)
   right(90)
   forward(100)
   right(90)
   forward(100)
   right(90)
   forward(100)
   right(90)
}
if (figura == "cerchio") {
  repeat(360){
   forward(1)
  right(1) }
}
```
# **Le procedure**

*Insegnare alla Tartaruga più cose insieme per poi fargliele fare con un solo comando*

#### **LibreLogo**

TO CASA LATO FORWARD LATO RIGHT 90 FORWARD LATO RIGHT 90 FORWARD LATO RIGHT 90 FORWARD LATO RIGHT 90 FORWARD 100 RIGHT 30 FORWARD 100 RIGHT 120 FORWARD 100 END

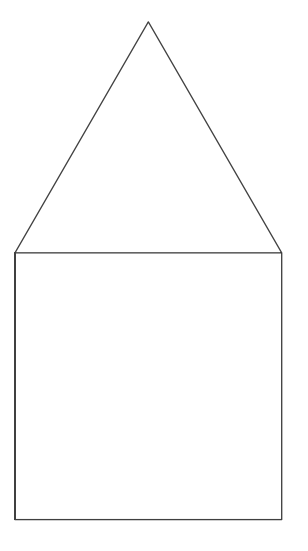

CASA 100

## **Kojo**

val figura = "quadrato"

```
def casa(lato:Double){
   forward(lato)
   right(90)
   forward(lato)
   right(90)
   forward(lato)
   right(90)
   forward(lato)
   right(90)
   forward(lato)
   right(30)
   forward(lato)
   right(120)
   forward(lato)
}
```
casa(100)

# **Ricorsione**

Insegnare alla Tartaruga la magia dell'infinito

; La spirale logaritmica, sudiata da Jacob Bernoulli nel suo trattato *Spira Mirabilis*.

; Per epitaffio Bernoulli si fece scrivere *Eadem Mutata Resurgo*.

### **LibreLogo**

TO SPIRALE ANGOLO PASSO FORWARD PASSO RIGHT ANGOLO SPI ANGOLO / 0.991 PASSO END

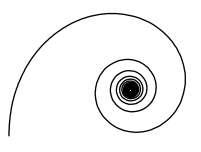

HIDETURTLE

SPIRALE 1 1

### **Kojo**

```
def spirale(angolo:Double, passo: Double){
  forward(passo)
  right(angolo)
  spirale(angolo/0.991, passo)
}
```
 $spirale(1,1)$